## **Anexos do Contrato de Compra (CCESU036)**

Esta documentação é válida para todas as versões do Consistem ERP.

## **Pré-Requisitos**

Não há.

## **Acesso**

Módulo: Entradas - Compras EProcurement

Grupo: Compra

[Cadastro de Contrato de Compra \(CCESU035\)](https://centraldeajuda.consistem.com.br/pages/viewpage.action?pageId=330736008)

Botão **Anexo**

## **Visão Geral**

Neste programa o comprador pode incluir, baixar ou remover os arquivos relacionados ao contrato de compra.

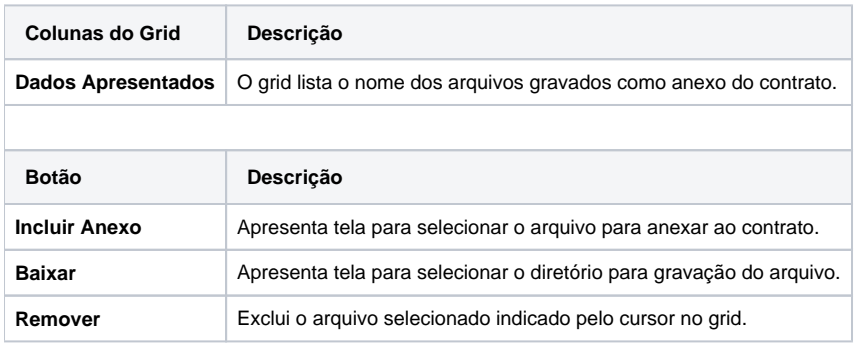

Atenção

As descrições das principais funcionalidades do sistema estão disponíveis na documentação do [Consistem ERP Componentes.](http://centraldeajuda.consistem.com.br/pages/viewpage.action?pageId=56295436) A utilização incorreta deste programa pode ocasionar problemas no funcionamento do sistema e nas integrações entre módulos.

Exportar PDF

Esse conteúdo foi útil?

Sim Não